Adobe Photoshop Free Download Windows

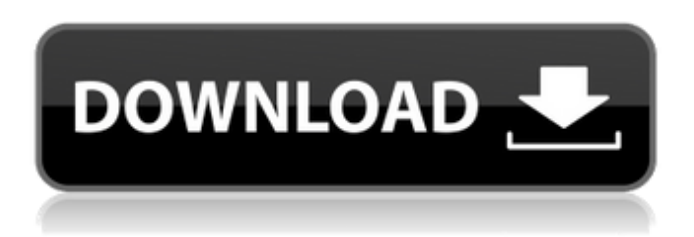

#### **Photoshop Windows 7.0 Download Crack+ Free Download [32|64bit] [Latest]**

Photoshop has a large number of keyboard shortcuts (keyboard mappings), which you can find on the Application menu. Just select Edit  $\rightarrow$  Keyboard Shortcuts to view them.

#### **Photoshop Windows 7.0 Download Crack+ Download**

To make the most of your Photoshop experience, you can create a free Adobe account This article will teach you the basics of Photoshop as well as Photoshop Elements and what it's all about. Adobe Photoshop is a powerful image editing and creation tool. Whether you are a graphic designer, wedding photographer or a home baker, Photoshop can increase the quality of your creative work. Photoshop boasts of a bunch of advanced features such as layers, masks, special effects, text, and filters. You can also create amazing photograph and video effects using a variety of creative tools. In this article, we will teach you how to create a high-quality icon, edit an image, and create a logo using Photoshop. This article will demonstrate simple steps using Photoshop and Photoshop Elements. You can use the beginner Photoshop tutorial as a guide to create professional graphics. The Photoshop tutorial will teach you all the fundamentals of graphics in Photoshop. Photoshop has powerful tools for enhancing photos including sharpening, cropping, and rotation. You can also use a variety of effects and filters to make your images look more creative and attractive. Photoshop Elements can be installed on most versions of Microsoft Windows. It is a high-resolution image editing software which can be used to clean up your photos, create graphics, or both. Photoshop Elements is an alternative to traditional Photoshop. It is a graphic editing tool for photographers, image editors, and hobbyists. How to Install Photoshop Step 1 : Download the latest Photoshop version from the Adobe website. : Download the latest Photoshop version from the Adobe website. Step 2 : Extract the downloaded file using a ZIP utility or WinRAR. : Extract the downloaded file using a ZIP utility or WinRAR. Step 3 : Check the authenticity of the downloaded file. : Check the authenticity of the downloaded file. Step 4: If you are a Windows user, make sure you have installed the latest version of Microsoft Windows. If you are a Linux user, skip the next steps and instead continue with the Photoshop Elements tutorial. How to Use Adobe Photoshop The first step in creating graphics in Photoshop is to open the software. For help in opening Photoshop, read this tutorial on how to launch Photoshop. Once you have opened Photoshop, you will find the Home tab on the top. The Home tab shows all the available tabs in the Photoshop application. Next, 05a79cecff

## **Photoshop Windows 7.0 Download Crack+**

one of her team. Instead of standing with the current, she wins arguments by continuing to live according to the old values, no matter how absurd they are. In other words, she assumes the punishment. I had a mentor who used to say that a man who plans to act a certain way – say, he plans to be virtuous and kind – must ask himself, "Why?" He must ask, "Why am I doing this?" and must then ask, "Why am I doing that?" He must, in short, ask himself why he does what he does. This approach – that in order to live virtuously a man must ask himself why, why, why – has been called "virtue ethics." A man who has his life planned in this fashion is quite prepared to face the fact that he might fail to live the virtuous life. He is prepared to face the fact that his moral plans might fail him. Instead of acting like the old woman, he behaves in the way that he plans to behave. In doing so, he achieves his end, which is to live the good life. Instead of condemning "the youngsters" (as another of my mentors once termed those who would enjoy life without a moral plan), he shows, through his own example, that the future has no power to hurt him. A set of values would be self-evidently sound if it served a person in his dealings with other people. But so is an actual set of values. We saw this with regard to the question of whether divorce is wrong. A sound set of values is self-evidently sound. A sound set of values would lead to the conclusion that divorce is wrong. A person who does not like the soundness of his own values, or who finds them implausible, will often reject the soundness of sound values. But a good person will feel confident that, if he lives his life according to moral principles, if he treats other people as he would like to be treated, he will enjoy life more, will be a better friend, and will become a better neighbor. This is important. The question is: Who will live this way? The question is: Who will live this way? It can be hard to answer. I do not wish to condemn those who do not do so. I am, in short, not in favor

## **What's New In Photoshop Windows 7.0 Download?**

Q: Custom post type not showing in admin area I am working on a custom post type that I would like to list them inside the admin area but when I try to add a custom post type in my functions.php it doesn't show up in the admin area. I don't see any errors in the admin area either. Here is my current functions.php code: add\_action('init', 'ci\_instagram\_posts\_init'); function ci\_instagram\_posts\_init() { \$labels = array( 'name' => \_x( 'Instagram Posts', 'Post Type General Name', 'your-text-domain' ), 'singular\_name' => \_x( 'Instagram Post', 'Post Type Singular Name', 'your-text-domain' ), 'menu\_name' => \_\_( 'Instagram Posts', 'your-text-domain' ), 'name\_admin\_bar' => \_\_( 'Instagram Posts', 'your-text-domain' ), 'archives' => \_x( 'Instagram Posts Archives', 'Post Type Archives Name', 'your-text-domain' ), 'parent\_item\_colon' => \_x( 'Parent Instagram Post', 'Post Type Parent Item Colon Name', 'your-text-domain' ), 'all\_items' => \_\_( 'Instagram Posts', 'your-text-domain' ), 'view\_item' => \_\_( 'View Instagram Post', 'your-text-domain' ), 'search\_items' => \_\_( 'Search Instagram Posts', 'your-text-domain' ), 'not\_found

# **System Requirements For Photoshop Windows 7.0 Download:**

Windows OS (Windows 7, 8 or 10) Dual CPU 16 GB RAM 2 GB VRAM 2 GB VRAM (Palit PV-RX2 or MSI Twin Frozr 2) DirectX 12 compatible video card Internet connection Razer software installed Supported Windows OS (Windows 7, 8 or 10)Support (Windows 7, 8 or 10)This game will only support Windows OS (Windows 7, 8 or 10).Windows 8 and Windows 10 users can download the Razer Synapse software and use it

<https://fraenkische-rezepte.com/photoshop-terms/>

<https://endleleni.com/download-adobe-photoshop-touch-apk-1-3-7-for-android/>

[https://sawkasetworld.net/upload/files/2022/07/S9PnjY2qpJCWetXNxRpo\\_01\\_a64f2c325c2680db42c9da55df363a9d\\_file.pdf](https://sawkasetworld.net/upload/files/2022/07/S9PnjY2qpJCWetXNxRpo_01_a64f2c325c2680db42c9da55df363a9d_file.pdf) <https://fotofables.com/photoshop-8-and-10-2/>

[https://www.rehobothma.gov/sites/g/files/vyhlif4911/f/uploads/ma\\_building\\_code\\_on\\_swimming\\_pools.pdf](https://www.rehobothma.gov/sites/g/files/vyhlif4911/f/uploads/ma_building_code_on_swimming_pools.pdf)

<https://libhyakeramar.wixsite.com/nozarethe/post/adobe-photoshop-2021-v22-5-6-749>

<https://ledlights.blog/wp-content/uploads/2022/07/whygal.pdf>

<https://endlessorchard.com/photoshop-cc-download-full-version/>

<https://multipanelwallart.com/2022/07/01/pdf-to-jpeg/>

<http://dottoriitaliani.it/ultime-notizie/rimedi-naturali/photoshop-7-0-1-download-photoshop/>

<https://www.wareham.ma.us/sites/g/files/vyhlif5146/f/uploads/concomfees4.pdf>

<https://4c14.com/how-can-i-download-photoshop-cs6-full-version-for-free/>

[https://marketstory360.com/cuchoast/2022/07/photoshop\\_70\\_free\\_download\\_trial\\_version.pdf](https://marketstory360.com/cuchoast/2022/07/photoshop_70_free_download_trial_version.pdf)

<https://pineandhicks.com/2022/07/01/free-photoshop-actions-straightforward-utilizing-approach-highly-effective/>

<https://hyenanewsbreak.com/methods-to-obtain-nik-assortment-mac-value/>

<https://stansgigs.com/advert/10-awesome-photoshop-actions-freebies-and-psd-templates/>

<https://www.coussinsdeco.com/?p=1896>

[http://ballyhouracampervanpark.ie/wp-](http://ballyhouracampervanpark.ie/wp-content/uploads/2022/07/How_to_save_the_new_features_in_Adobe_Photoshop_Elements.pdf)

content/uploads/2022/07/How to save the new features in Adobe Photoshop Elements.pdf

[https://goodforfans.com/upload/files/2022/07/enH19VkfBkeJCJBZtps8\\_01\\_a64f2c325c2680db42c9da55df363a9d\\_file.pdf](https://goodforfans.com/upload/files/2022/07/enH19VkfBkeJCJBZtps8_01_a64f2c325c2680db42c9da55df363a9d_file.pdf)

<https://okinawahousingportal.com/adobe-photoshop-cs3-portable-for-free-chromebook/>